## AN OLD FRIEND PROCREATE PROCESS

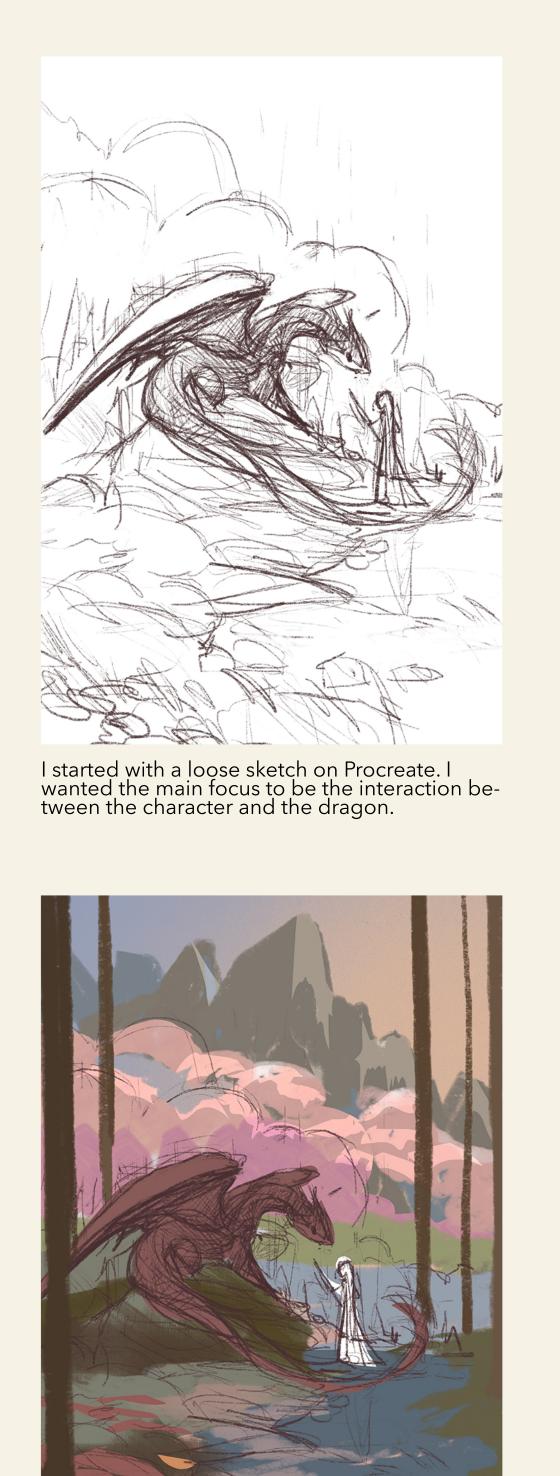

This painting started out with a simple field and large clouds.

Afterwards, i wanted to explore a different setting by adding mountains in the distance and adding tall trees to create a foreground

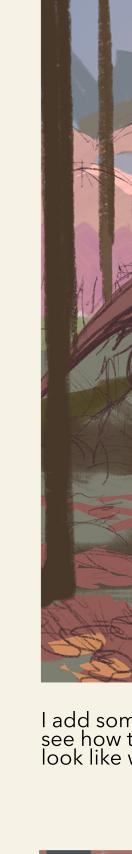

I add some light to the mountains and trees to see how the background composition would look like with the characters.

I decided the palette needed some cohesion so I changed the tree trunk colours to match the mountains and the water.

I resized the dragon and character to fill the composition. I also elongated the dragon's neck to create a better silhouette. I decided to change the princess' dress to blue to match the overall palette.

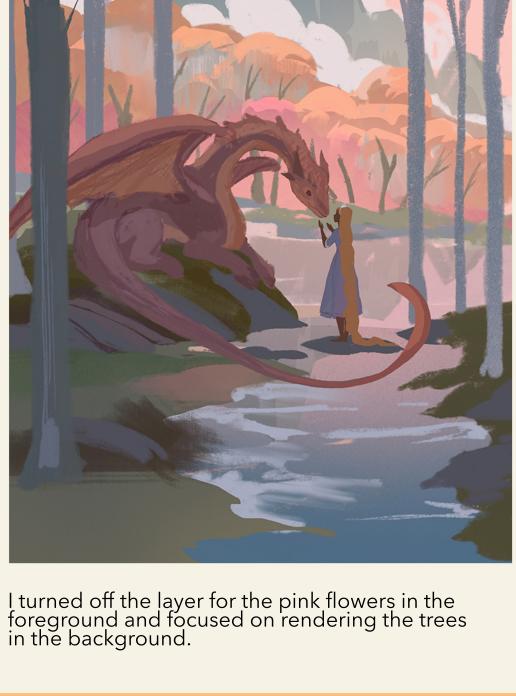

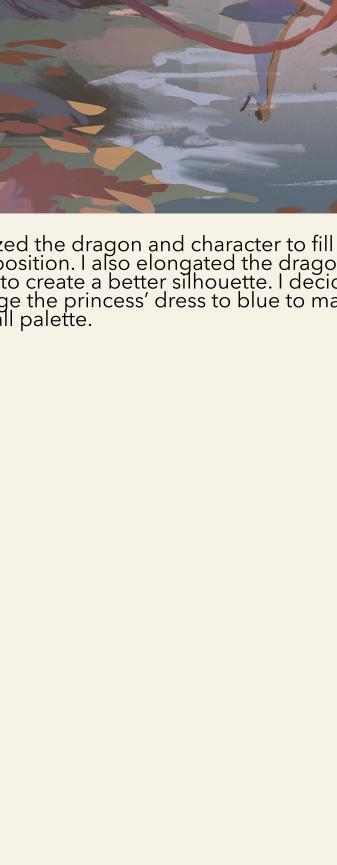

Using similar tones and hues thought the painting will help create a harmonized colour palette.

The pink trees in the background are looking a little flat so I decided to add some depth by adding blues to the trees shadows.

AN OLD FRIEND PHOTOSHOP PROCESS

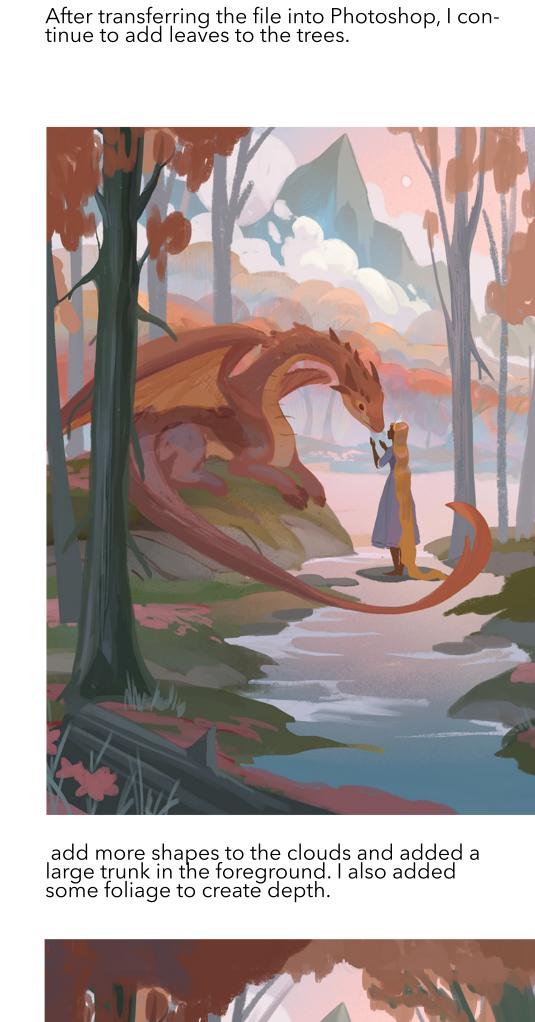

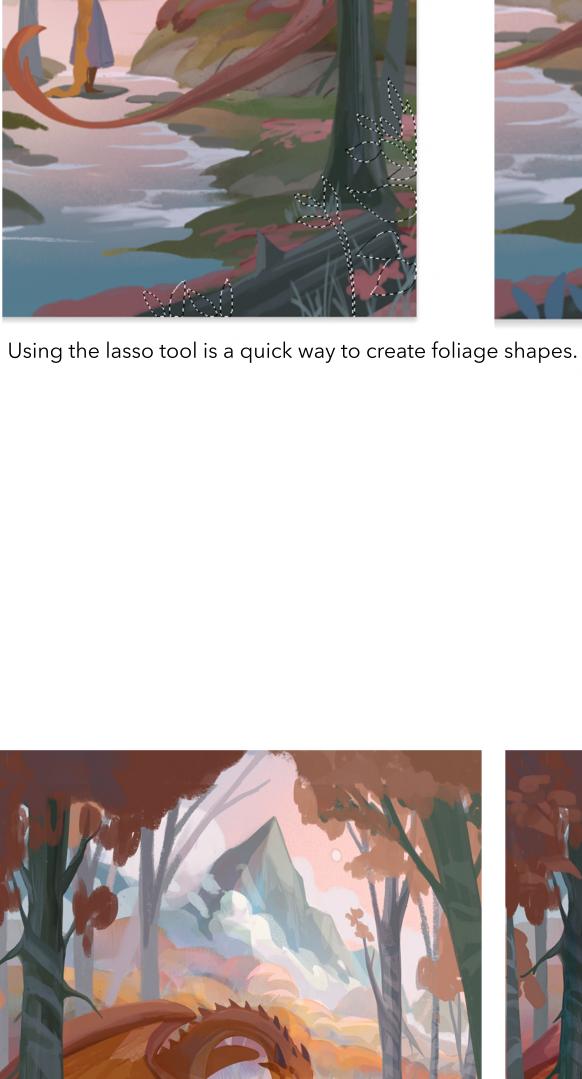

I continue to render the background by adding shadows and highlights to the trees and moun-

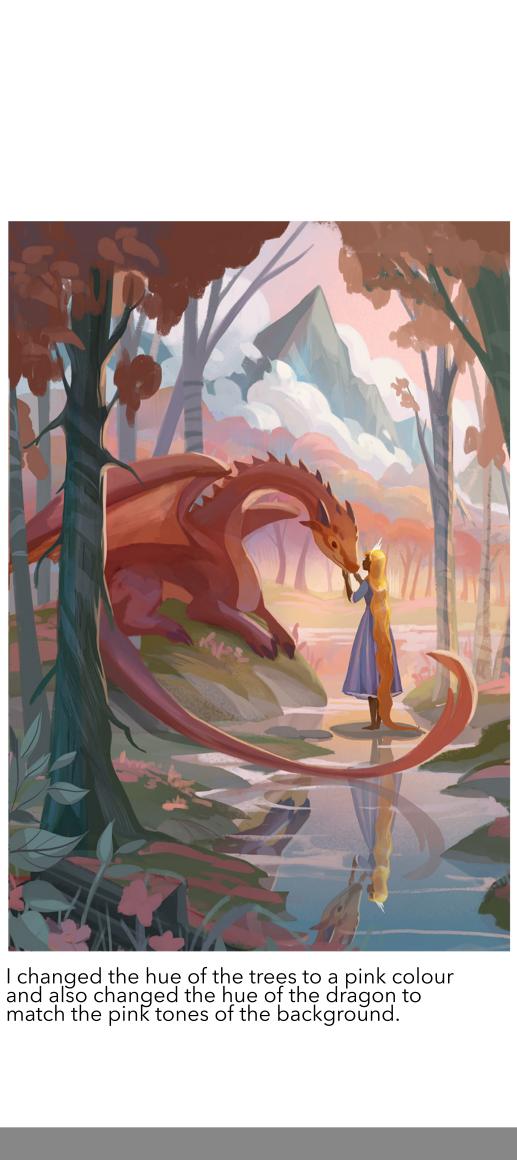

Properties

Gradient Map

Layers Channels

I decided to change the texture of the trees by giving it stripe patterns similar to a birch tree. My focus of this painting is to add whimsical details around so I think something as simple as changing the texture can help elevate the details.

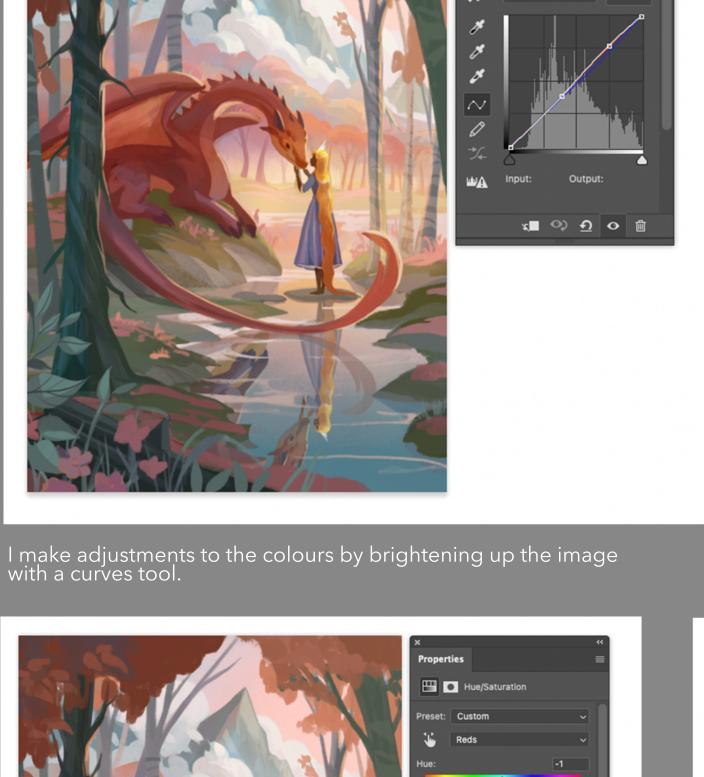

**₹■ ◇ ⊙ ⊙ ⊕** 

Properties

**1** ○ ○ ○ □

tains

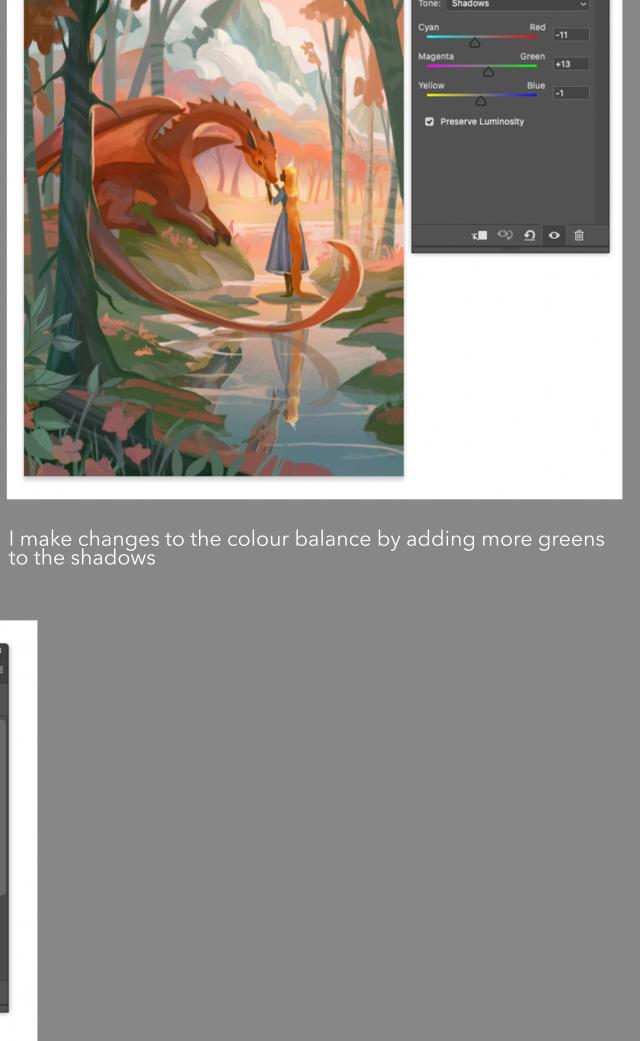

Then to amplify the pink tones, I use a gradient map and set it to luminosity. I like using luminosity to soften the colours.

São Color Balance

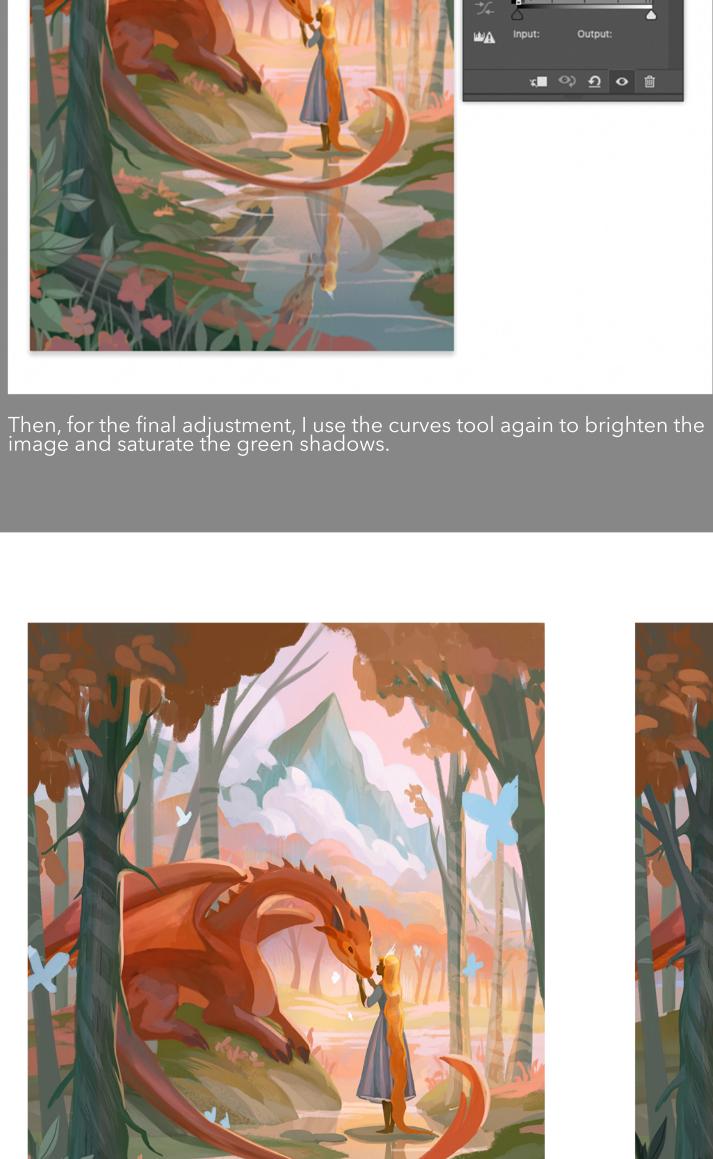

I make adjustments to the hues and saturate some of the colours

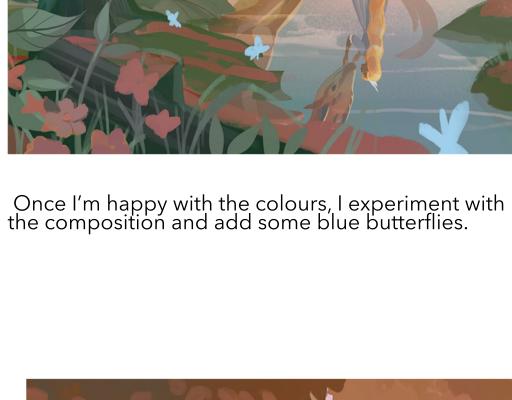

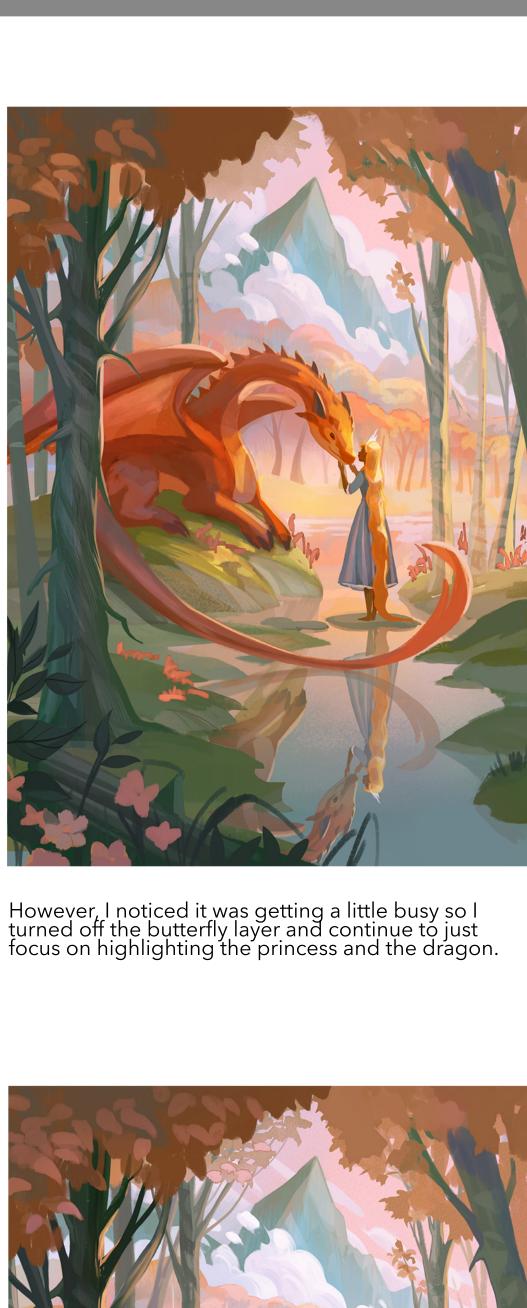

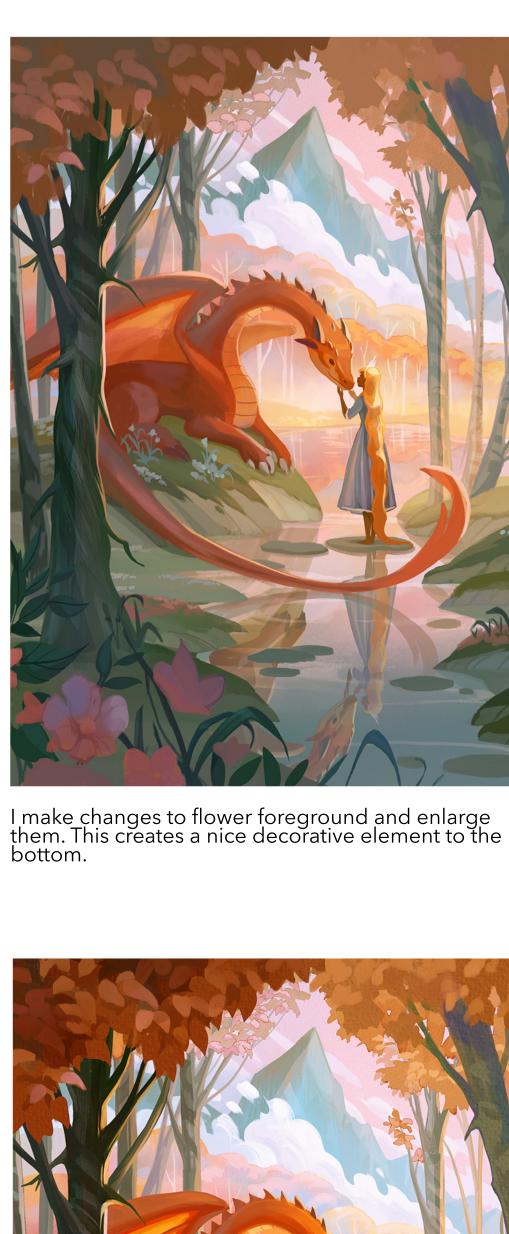

In the final stage, I use the curves tool again to brighten the whole painting and use the hues and saturation tool to saturate some of the oranges and pinks.

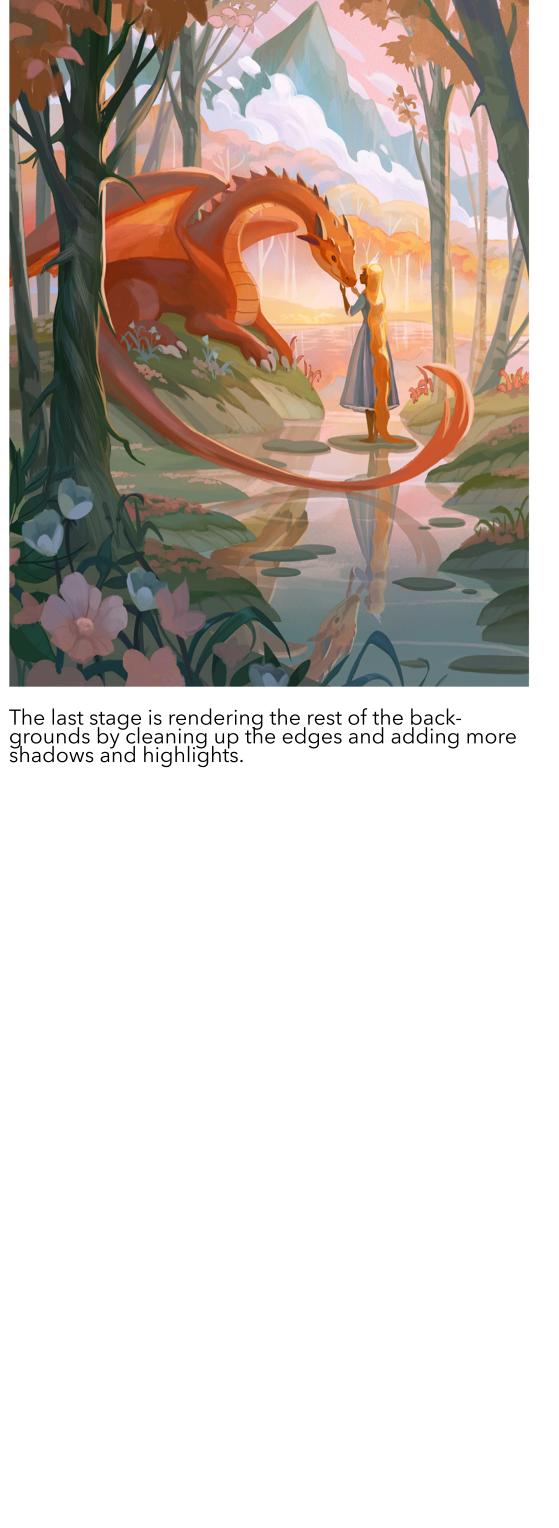